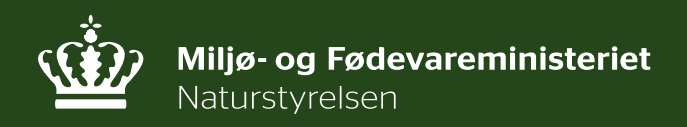

# **Jagteftersøgninger 2015/2016**

Marie Fangel Cleemann

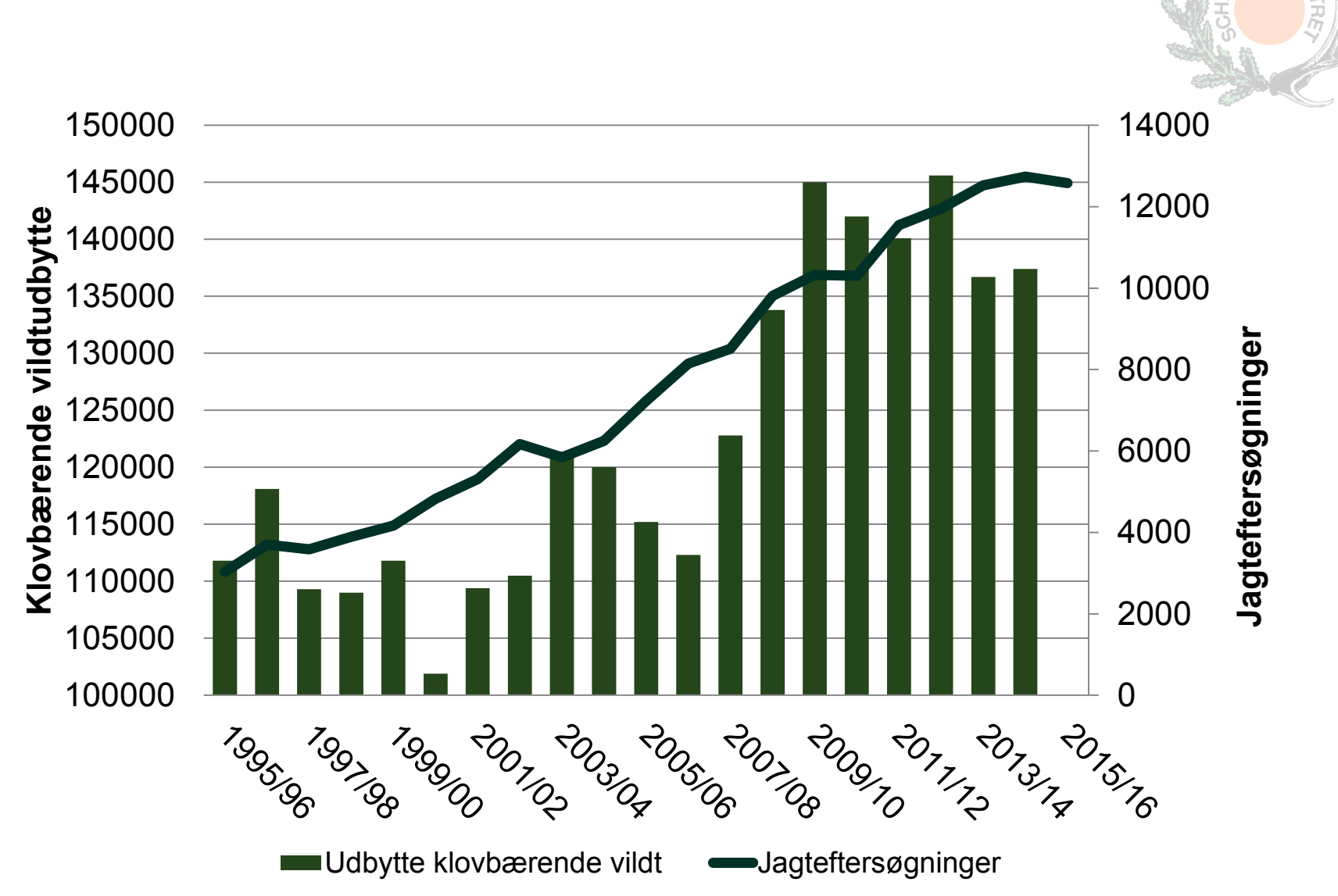

# **12.580 jagteftersøgninger i 2015/16 – fald på 1%**

## **Hagleftersøgninger**

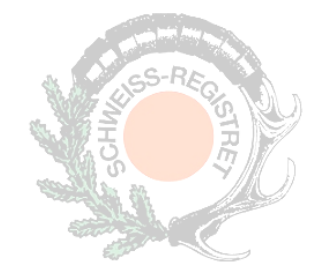

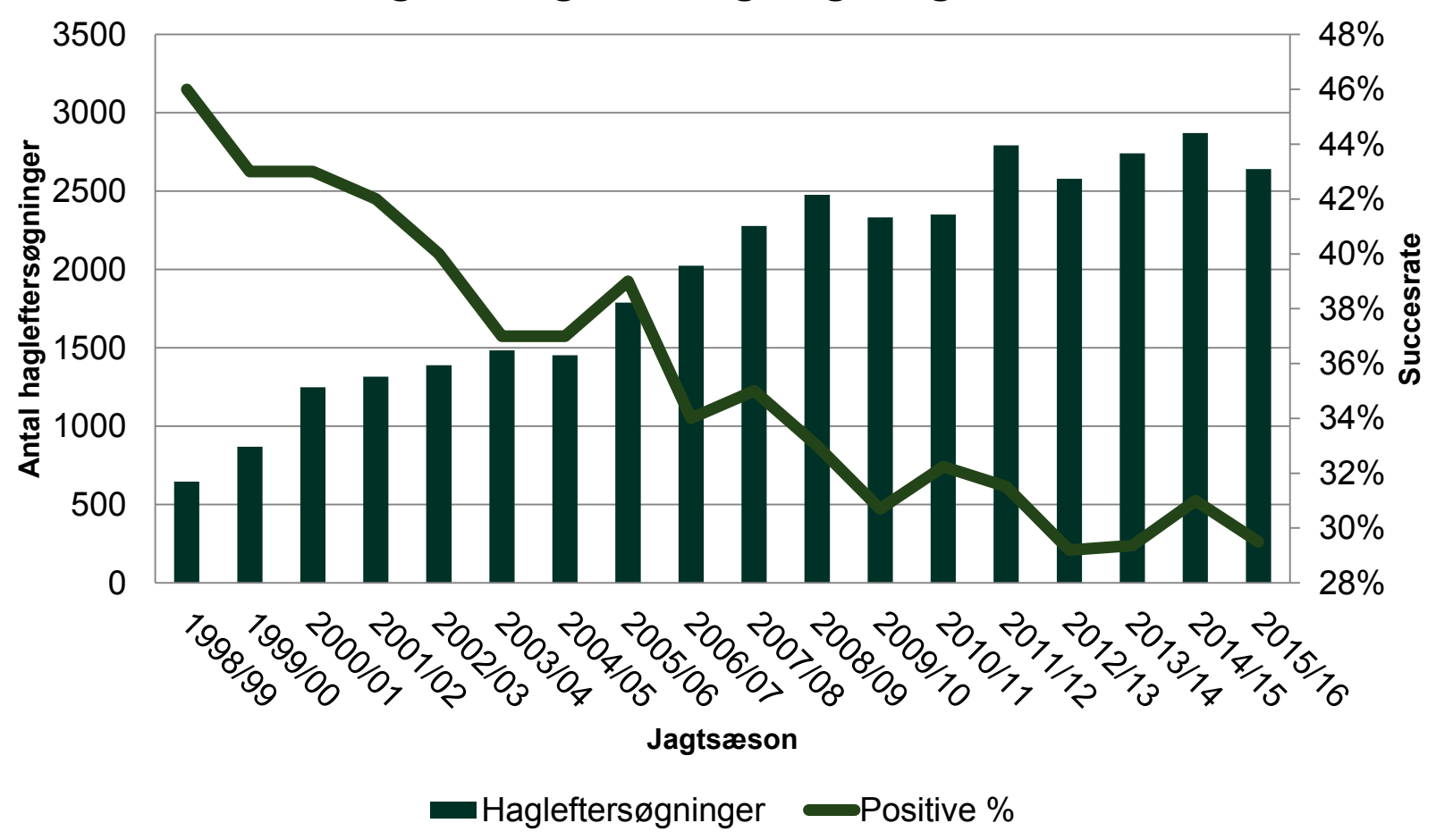

#### **Udviklingen i hagleftersøgninger og succesraten**

# **Fordeling af jagteftersøgninger i de 10 Schweiss-regioner**

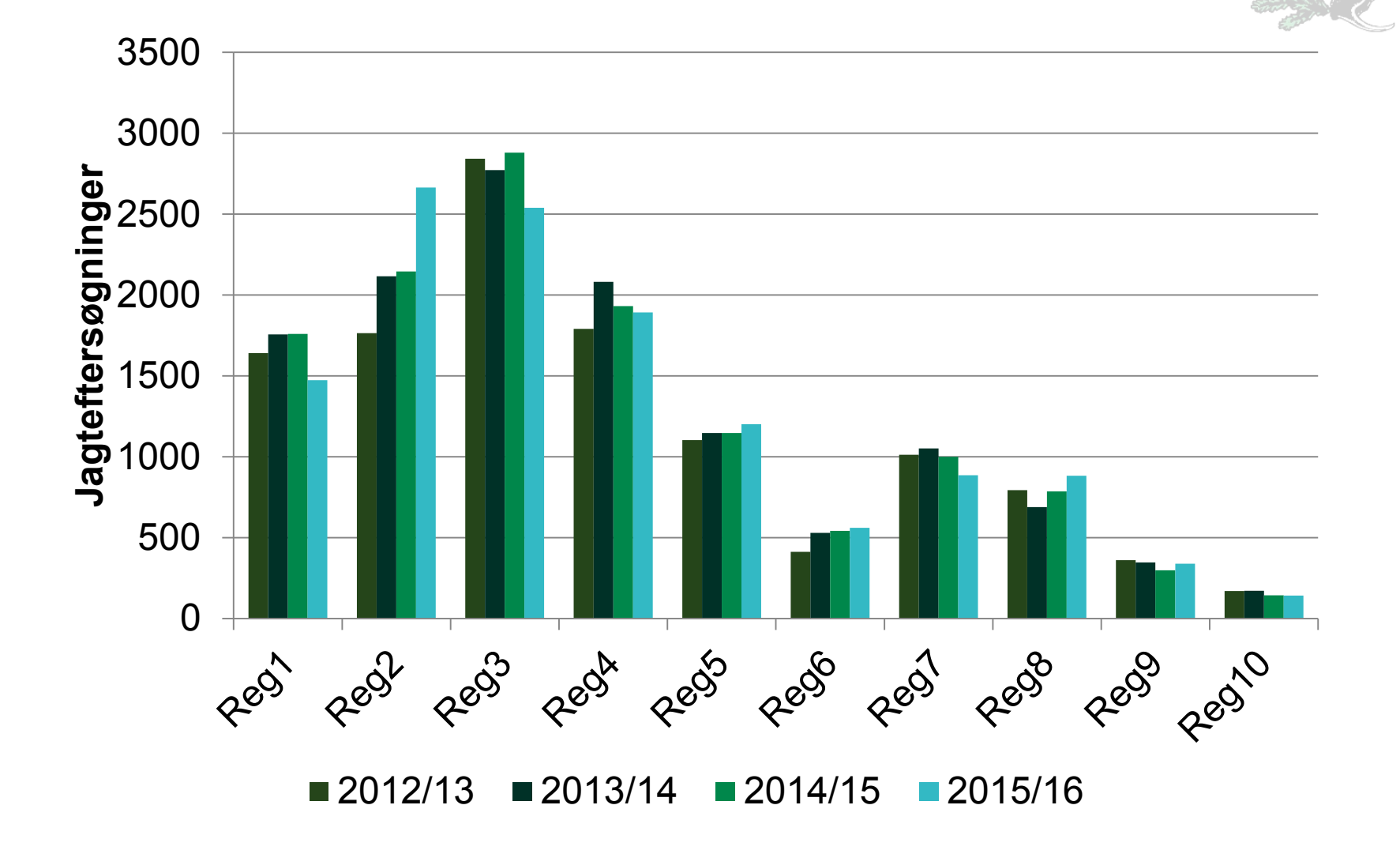

## **Regionale forskelle i antal eftersøgninger per hundefører**

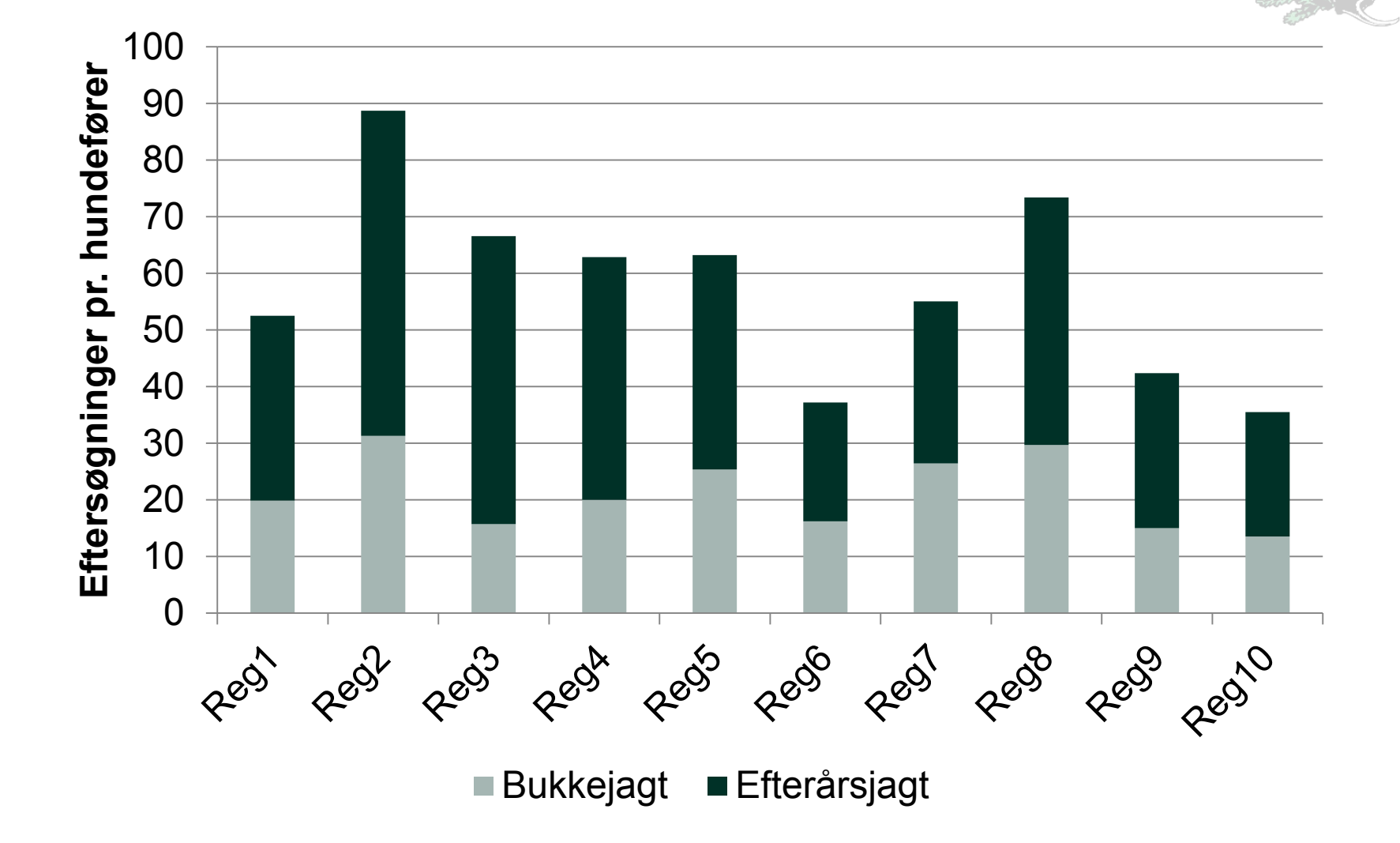

## **Hvor mange jagteftersøgninger har den enkelte hundefører?**

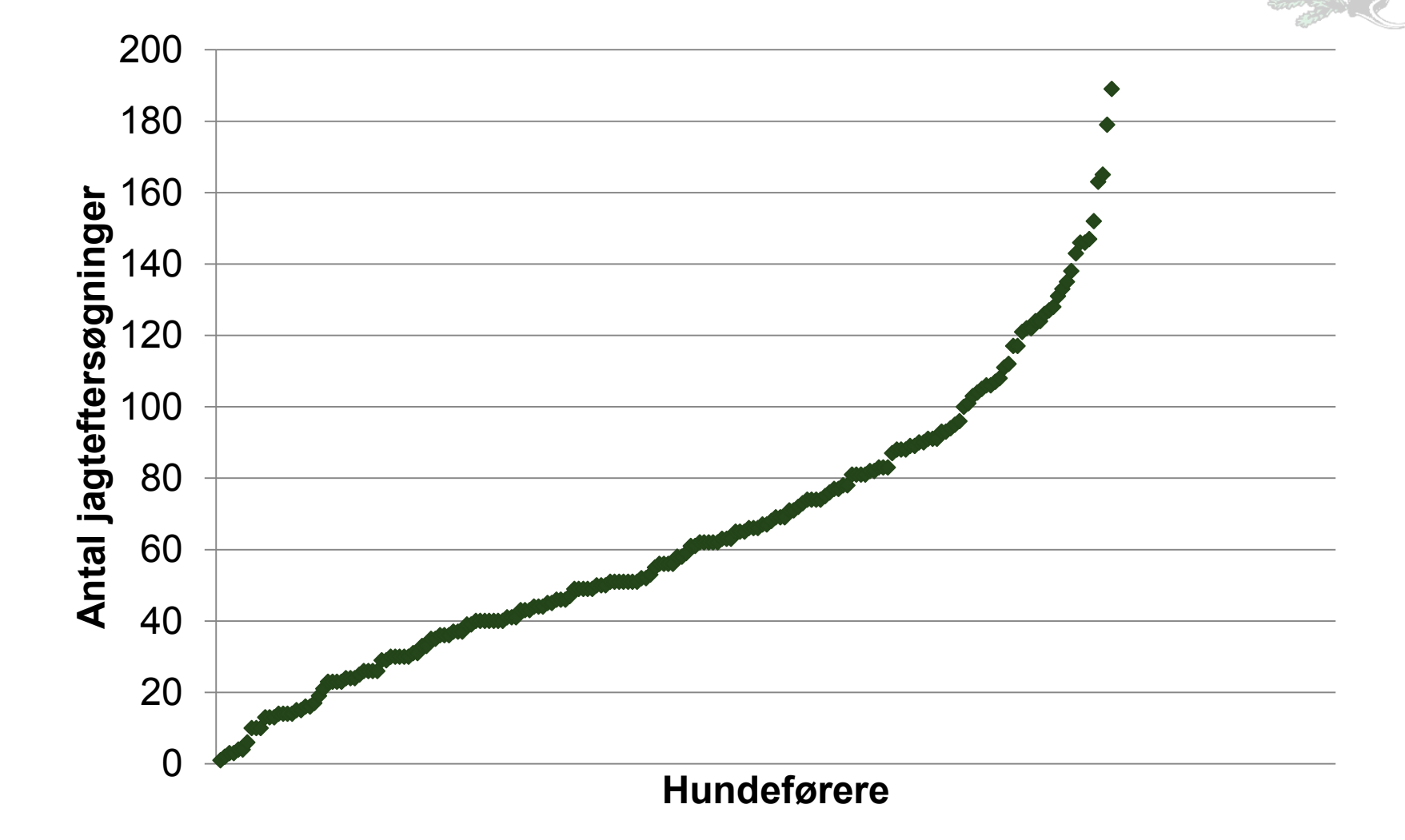

## **Eftersøgningsintensitet\* 2014/15**

#### **Færrest eftersøgninger pr. udbytte Flest eftersøgninger pr. udbytte**

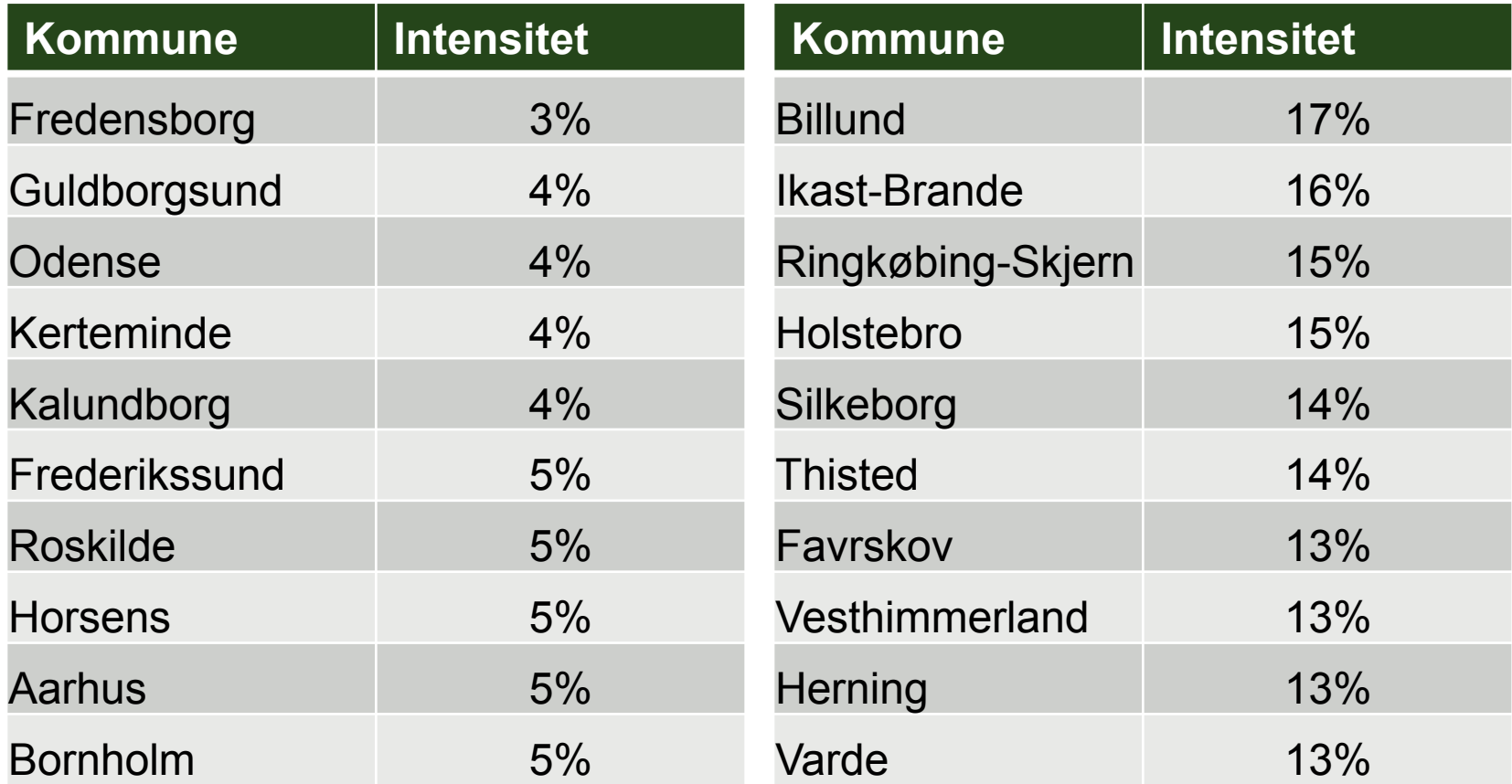

\* Kun beregnet for kommune med et klovbærende udbytte >200

## **Fordeling af vildtarter**

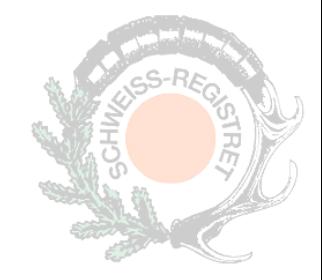

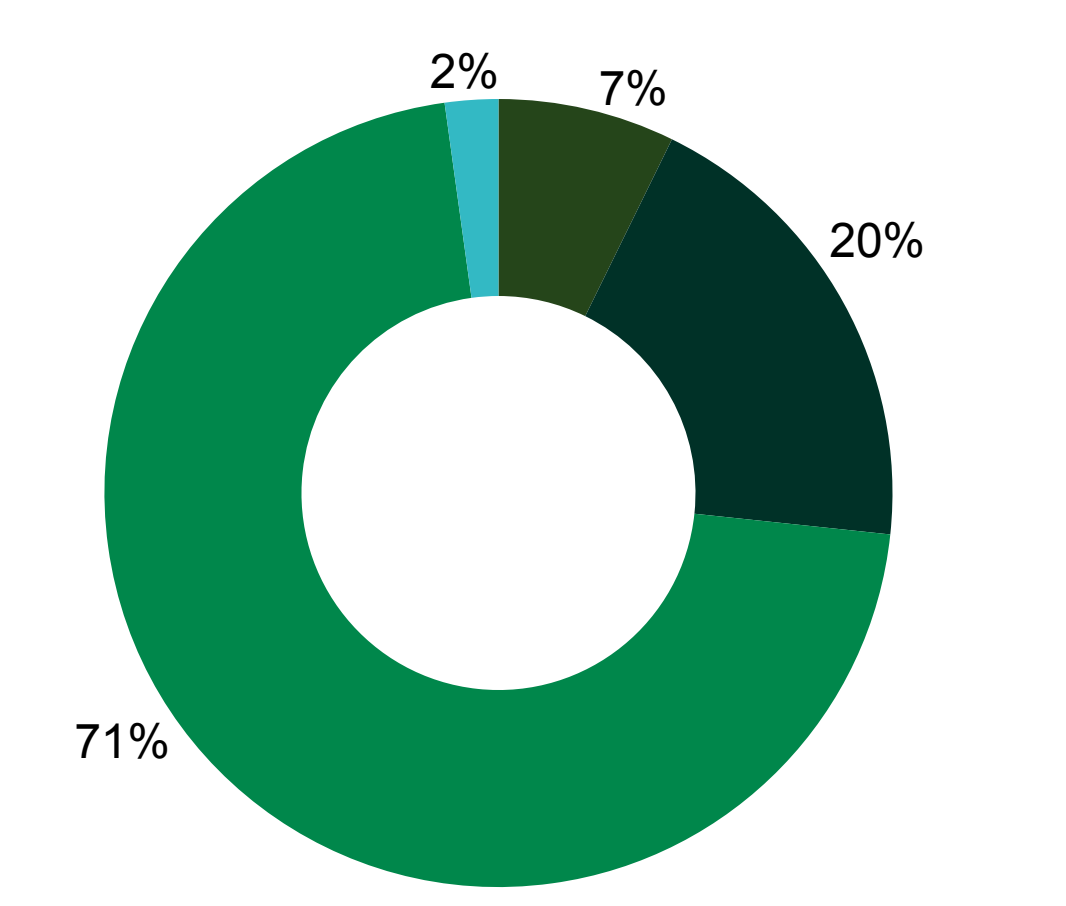

Dåvildt ■ Kronvildt ■Råvildt Øvrige

Øvrigt vildt: ræv, sikavildt, vildsvin o.a.

## **Succesrater**

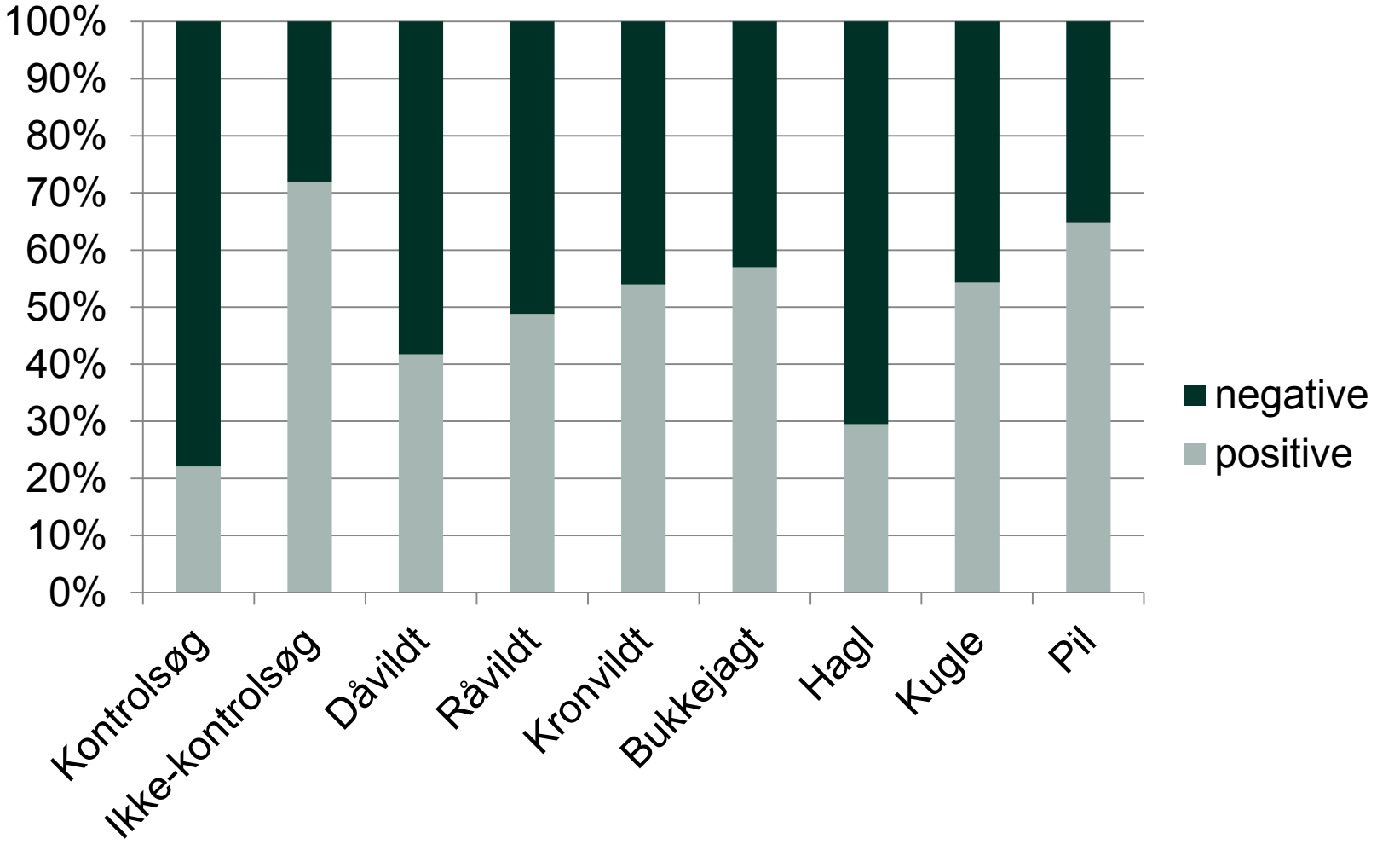

# **Eftersøgningsjura – Rekvirentens jagtgrund**

#### **Bek. om eftersøgning og aflivning af nødstedt vildt, §4 stk 1:**

Inden de hundeførere, der er nævnt i § 2, stk. 1, indleder en eftersøgning efter § 1, stk. 1, og fortsætter denne i et område, hvor den pågældende hundefører eller rekvirent ikke er jagtberettigede, skal hundeføreren *underrette politiet* om eftersøgningen.

### **Politiet underrettet?**

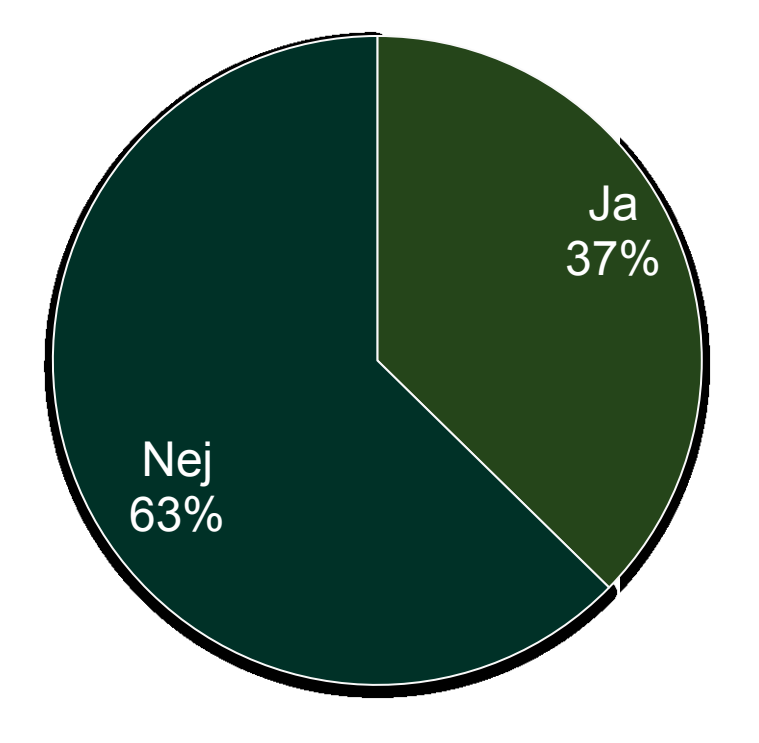

# **Eftersøgningsjura – Tegn på træf**

#### **Bek. om eftersøgning og aflivning af nødstedt vildt, §1:**

Såfremt der under jagt på klovbærende vildt *konstateres tegn på anskydning* af sådant vildt, skal indehaveren/inde-haverne af jagtretten, …, sørge for, at der med henblik på aflivning af vildtet tilkaldes en hundefører,…

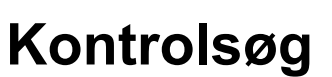

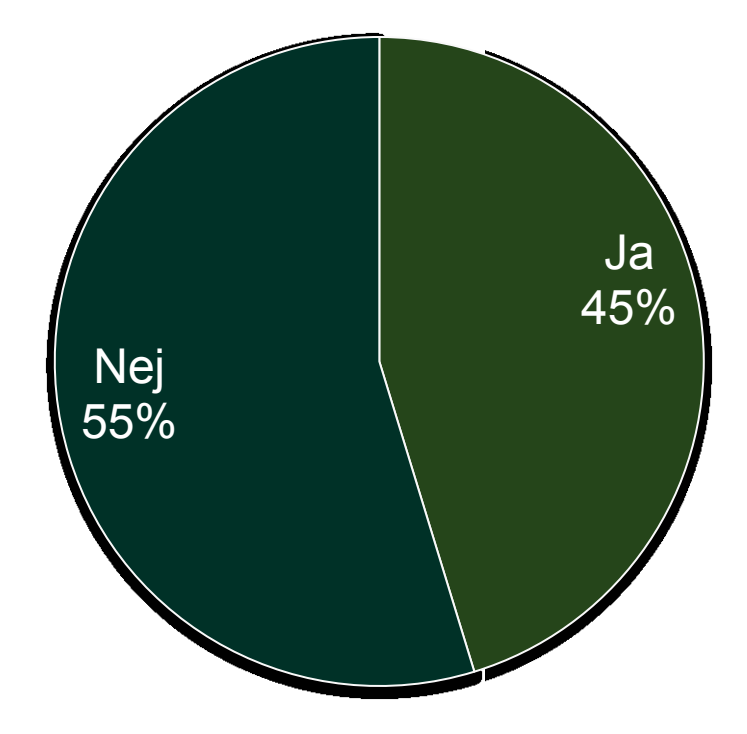

NB! Kontroleftersøgning er en eftersøgning, hvor der ikke er konstateret entydigt træf – der er derfor ikke fuldstændig overensstemmelse med bekendtgørelsens eftersøgningsforpligtelse.

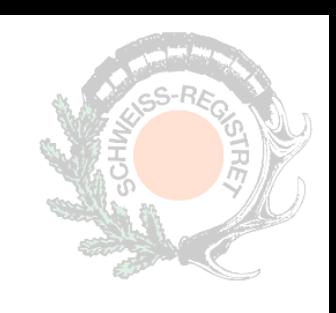

# **Eftersøgningsjura – 6 dagtimer**

#### **Bek. om eftersøgning og aflivning af nødstedt vildt, §1:**

…jagt på klovbærende vildt konstateres tegn på anskydning af sådant vildt, skal indehaveren/indehaverne af jagtretten, hvis *vildtet ikke er fundet inden 6 dagtimer*… sørge for, at der med henblik på aflivning af vildtet tilkaldes en hundefører bemyndiget af Skov- og Naturstyrelsen efter § 2, stk. 1.

### **Sporalder under 6 timer**

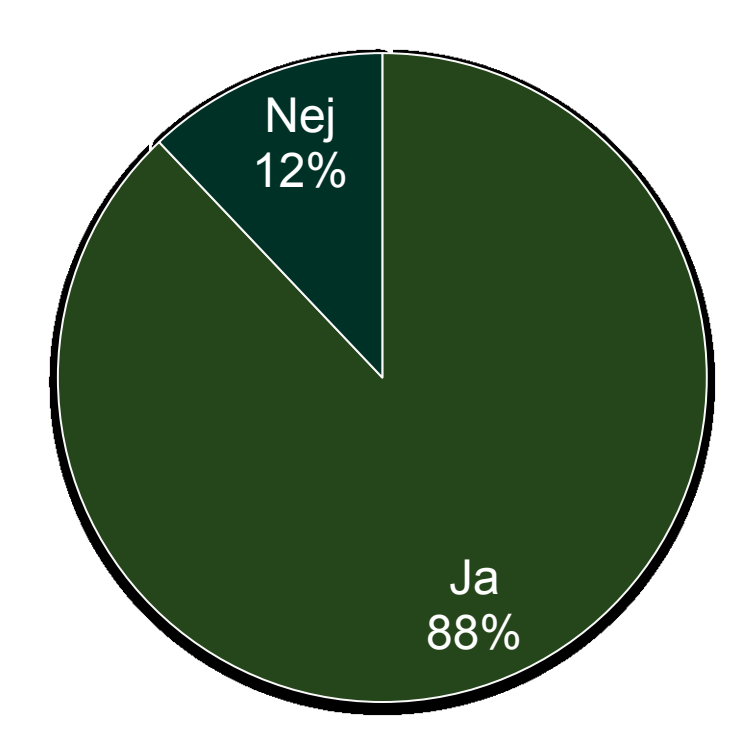

NB! Eftersøgninger indrapporteres med alder på sporet, når eftersøgningen iværksættes. Der er derfor ikke fuld overensstemmelse mellem schweissrapporteringen og bekendtgørelsen.

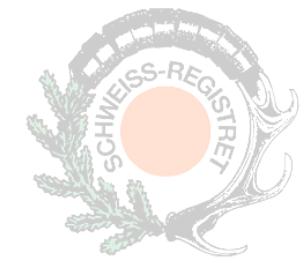